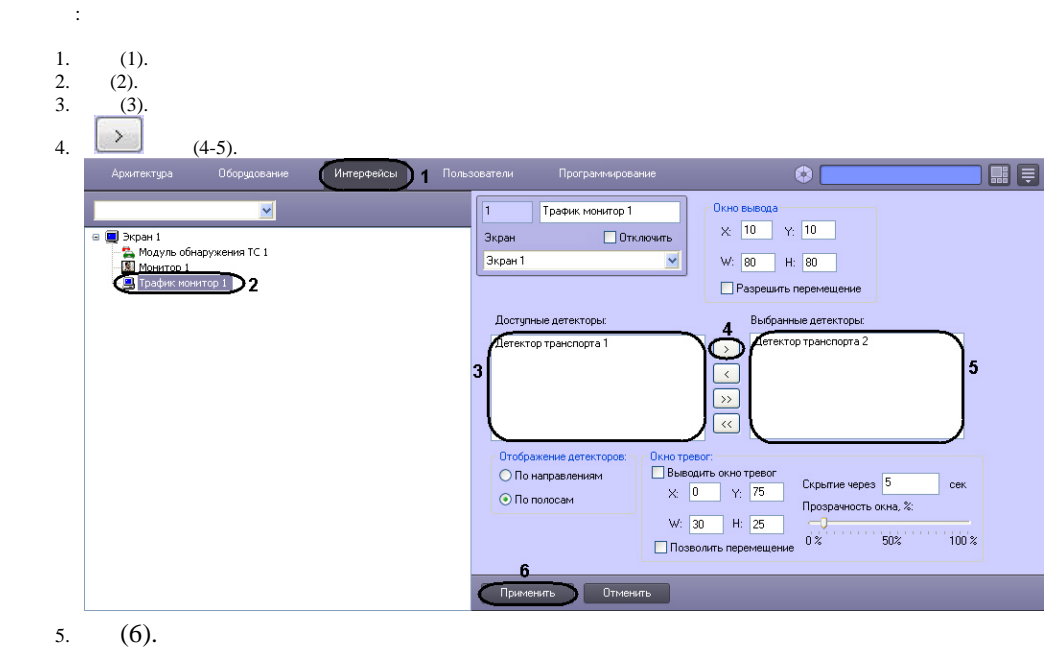

.